## Cheatography

## cmus Cheat Sheet by [colinsullivan](http://www.cheatography.com/colinsullivan/) via [cheatography.com/160480/cs/33746/](http://www.cheatography.com/colinsullivan/cheat-sheets/cmus)

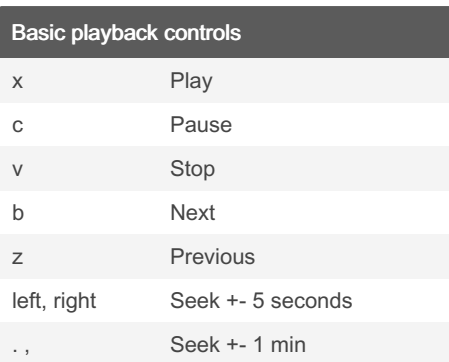

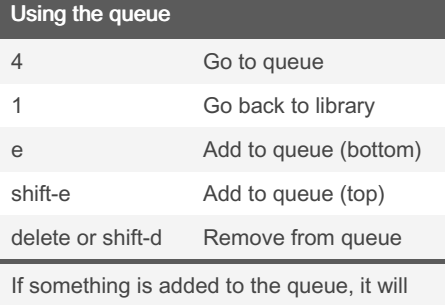

play next!

## Playback behavior s Toggle shuffle

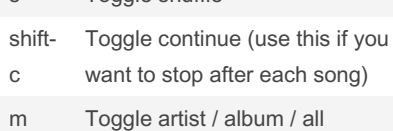

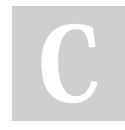

By colinsullivan

[cheatography.com/colinsullivan/](http://www.cheatography.com/colinsullivan/)

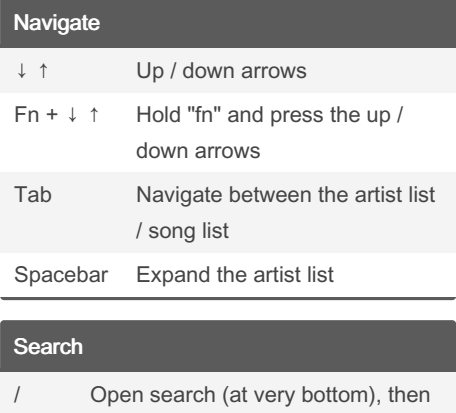

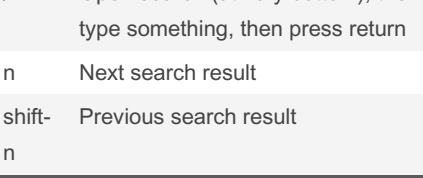

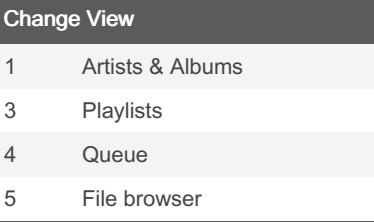

## Advanced playback behavior

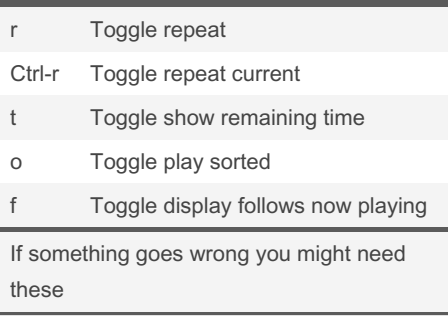

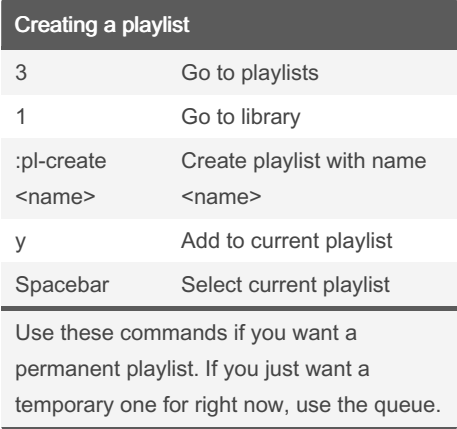

Published 19th August, 2022. Last updated 19th August, 2022. Page 1 of 1.

Sponsored by Readable.com Measure your website readability! <https://readable.com>